## Çek ve Senetler

Çek/Senetler menü seçeneği ile Devir Çek/Senet bilgileri kaydedilir, bordrolar ile girişi ya da çıkışı yapılan çek /senet bilgileri izlenir. Çek/Senetler, Çek ve Senet program bölümü altında yer alır. Kayıtlı çek ve senet kartları kayıt türü seçilerek listelenir. Çek/Senet kartları üzerinde yapılacak işlemler için pencerenin alt bölümünde yer alan düğmeler ve farenin sağ tuşu tıklanarak (ya da F9 tuşu ile) açılan menüdeki seçenekler kullanılır. Çek ve Senetler menü seçenekleri ve işlevleri aşağıdaki şekildedir:

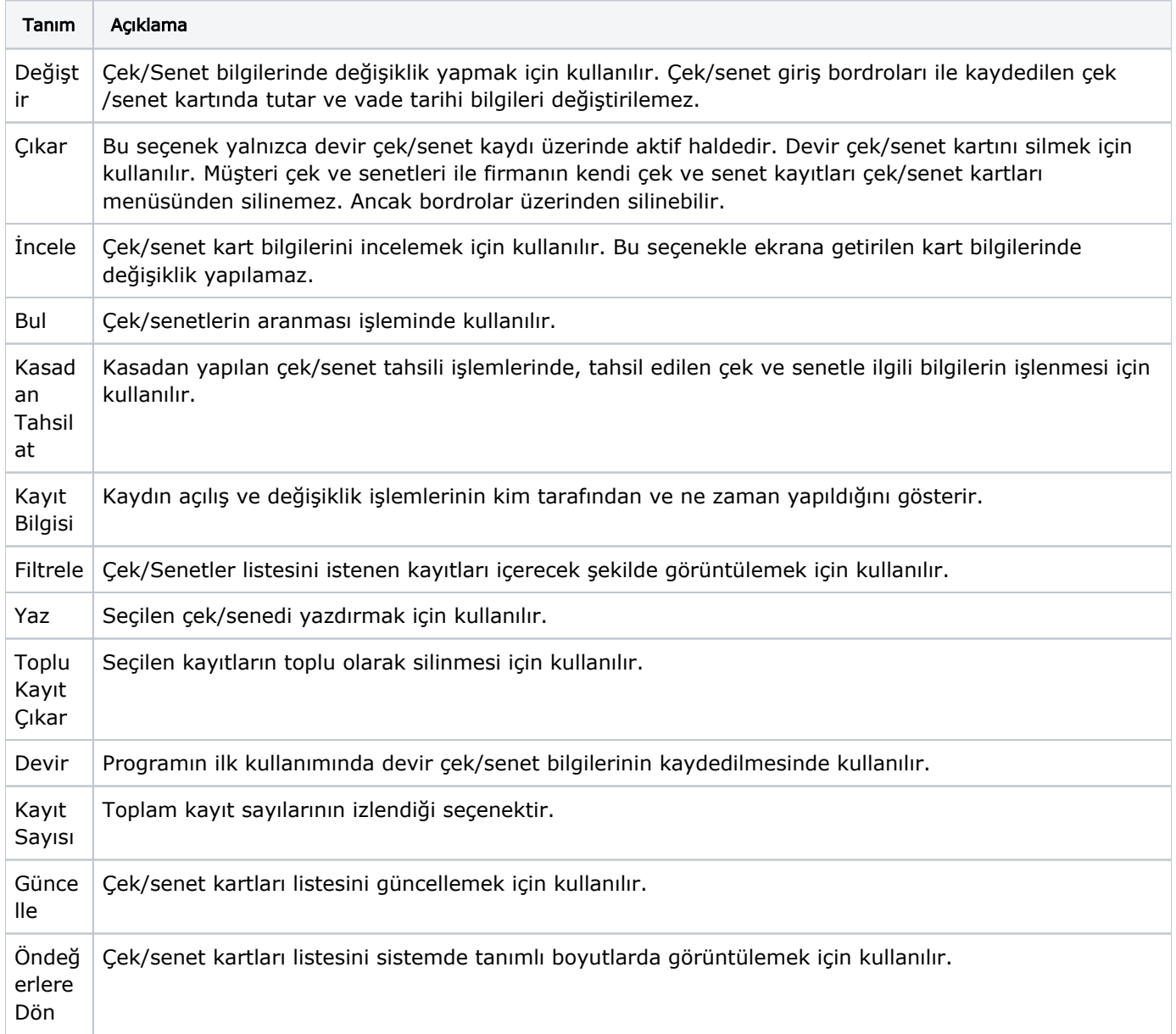